## **Martin Grau**

## Onlinetools zur Kooperation bei Filmproduktionen

**Bachelorarbeit** 

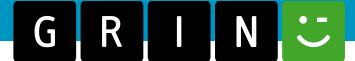

# **BEI GRIN MACHT SICH IHR WISSEN BEZAHLT**

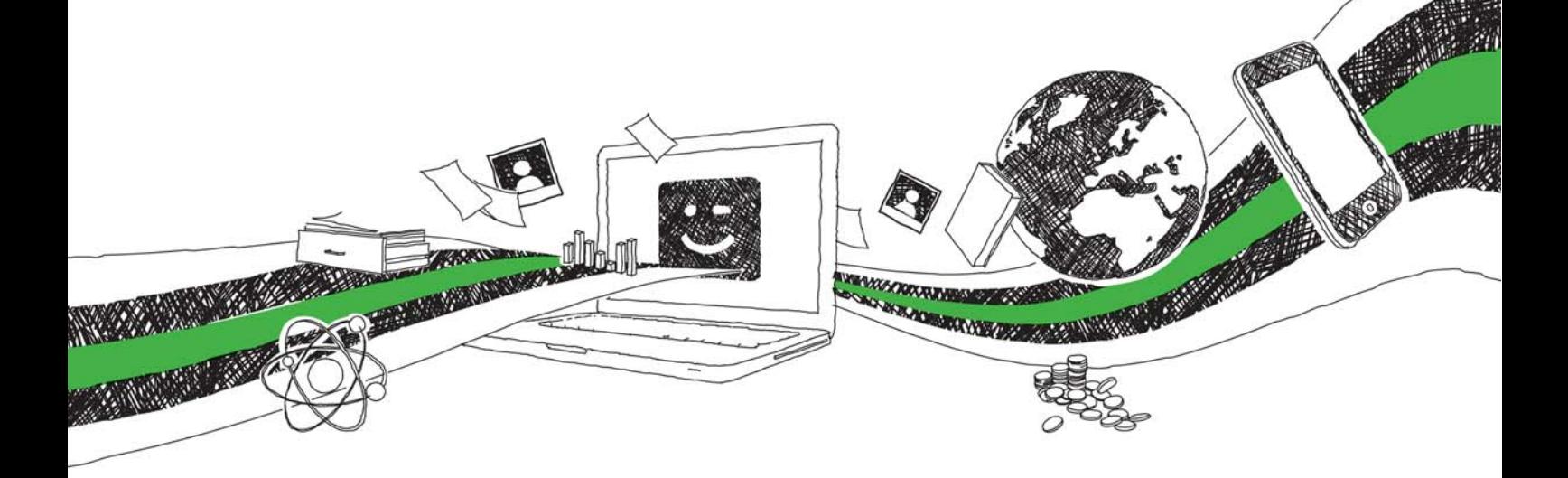

- Wir veröffentlichen Ihre Hausarbeit, Bachelor- und Masterarbeit
- Ihr eigenes eBook und Buch weltweit in allen wichtigen Shops
- Verdienen Sie an jedem Verkauf

## Jetzt bei www.GRIN.com hochladen und kostenlos publizieren

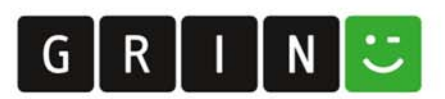

#### **Bibliografische Information der Deutschen Nationalbibliothek:**

Die Deutsche Bibliothek verzeichnet diese Publikation in der Deutschen Nationalbibliografie: detaillierte bibliografische Daten sind im Internet über http://dnb.dnb.de/abrufbar.

Dieses Werk sowie alle darin enthaltenen einzelnen Beiträge und Abbildungen sind urheberrechtlich geschützt. Jede Verwertung, die nicht ausdrücklich vom Urheberrechtsschutz zugelassen ist, bedarf der vorherigen Zustimmung des Verlages. Das gilt insbesondere für Vervielfältigungen, Bearbeitungen, Übersetzungen, Mikroverfilmungen, Auswertungen durch Datenbanken und für die Einspeicherung und Verarbeitung in elektronische Systeme. Alle Rechte, auch die des auszugsweisen Nachdrucks, der fotomechanischen Wiedergabe (einschließlich Mikrokopie) sowie der Auswertung durch Datenbanken oder ähnliche Einrichtungen, vorbehalten.

#### Impressum:

Copyright © 2009 GRIN Verlag ISBN: 9783640874590

Dieses Buch bei GRIN:

### **Onlinetools zur Kooperation bei Filmproduktionen**

#### **GRIN - Your knowledge has value**

Der GRIN Verlag publiziert seit 1998 wissenschaftliche Arbeiten von Studenten, Hochschullehrern und anderen Akademikern als eBook und gedrucktes Buch. Die Verlagswebsite www.grin.com ist die ideale Plattform zur Veröffentlichung von Hausarbeiten, Abschlussarbeiten, wissenschaftlichen Aufsätzen, Dissertationen und Fachbüchern.

#### **Besuchen Sie uns im Internet:**

http://www.grin.com/ http://www.facebook.com/grincom http://www.twitter.com/grin\_com

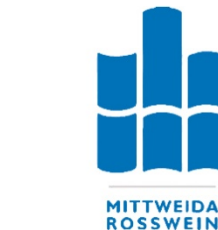

Hochschule Mittweida (FH) **University of Applied Sciences** 

Fakultät Medien

Grau, Martin

## **Onlinetools zur Kooperation** bei Filmproduktionen

- eingereicht als Bachelorarbeit-Hochschule Mittweida (FH) - University of Applied Sciences

> Erstprüfer: Prof. Dr. phil. Ludwig Hilmer Zweitprüfer: B.Eng. Tino Kreßner

> > Mittweida, August 2009

#### **Bibliografische Beschreibung**

Grau, Martin

Onlinetools zur Kooperation bei Filmproduktionen - 2009 - 163 Seiten. Mittweida, Hochschule Mittweida (FH), Fakultät Medien, Bachelorarbeit

#### **Referat**

Seit der Entwicklung des Internets haben zahlreiche Onlinetools immer wieder für Aufsehen gesorgt. Nicht nur Onlinechats sondern auch unzählig andere Anwendungen ermöglichen mittlerweile die Kommunikation zwischen Menschen rund um den Erdball. Viele dieser Tools helfen dabei orts- und zeitunabhängig miteinander zu arbeiten, zu entwickeln oder einfach gemeinsam etwas zu schaffen. Großer Vorteil dieser Anwendungen ist, dass diese zumeist plattformunabhängig und preisgünstig zu nutzen sind.

In dieser Arbeit wird untersucht, ob und wie sich mit diesen Tools die Workflows bei einer Filmproduktion optimieren lassen. Konkreter werden in allen Produktionsabschnitten verschiedene Lösungsansätze für gemeinschaftliches Arbeiten analysiert und es wird getestet, wie diese Ansätze in den klassischen Produktionsablauf integriert werden könnten. Zudem werden neue Möglichkeiten der Zusammenarbeit vorgestellt.

### Inhaltsverzeichnis

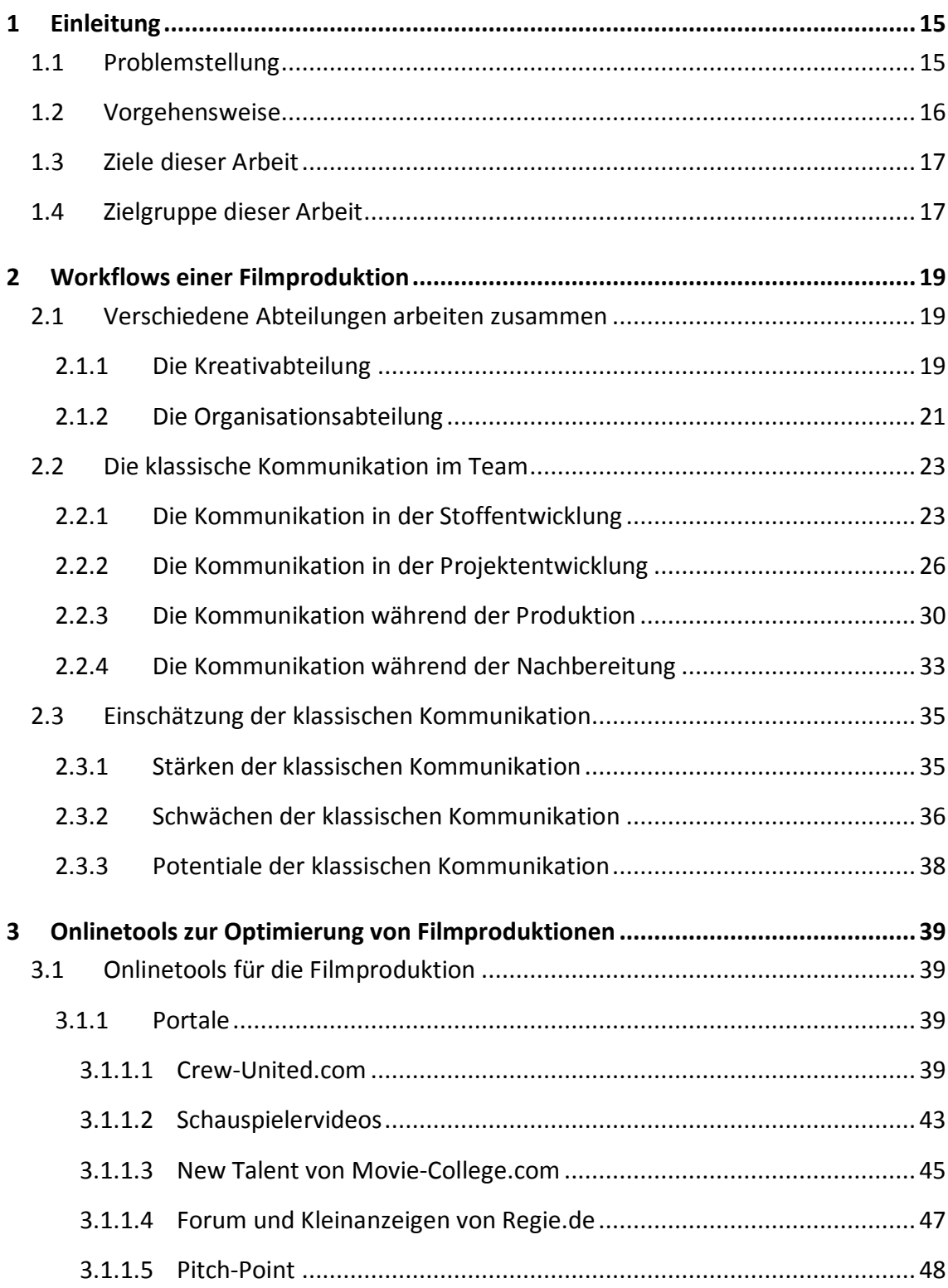

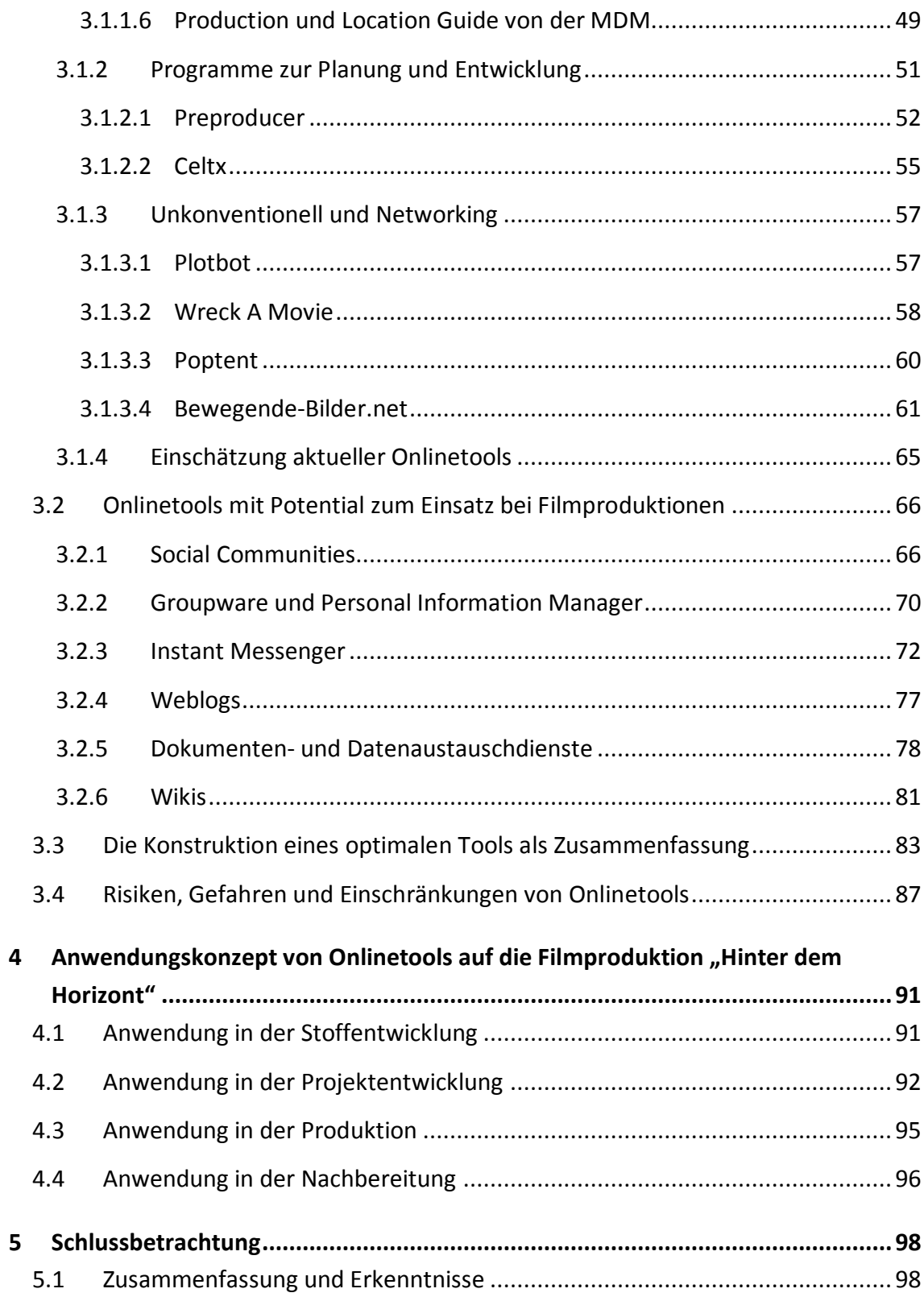

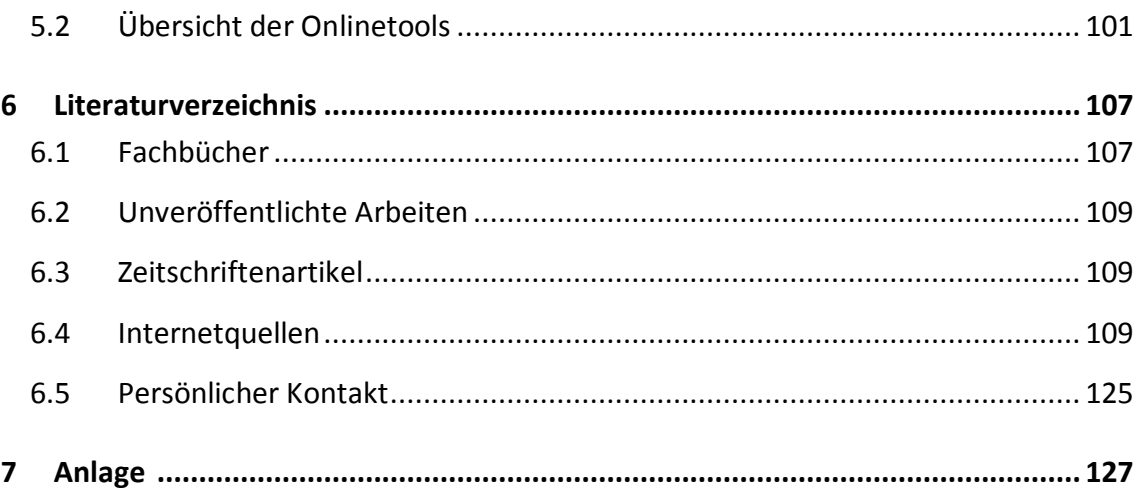

### Abbildungsverzeichnis

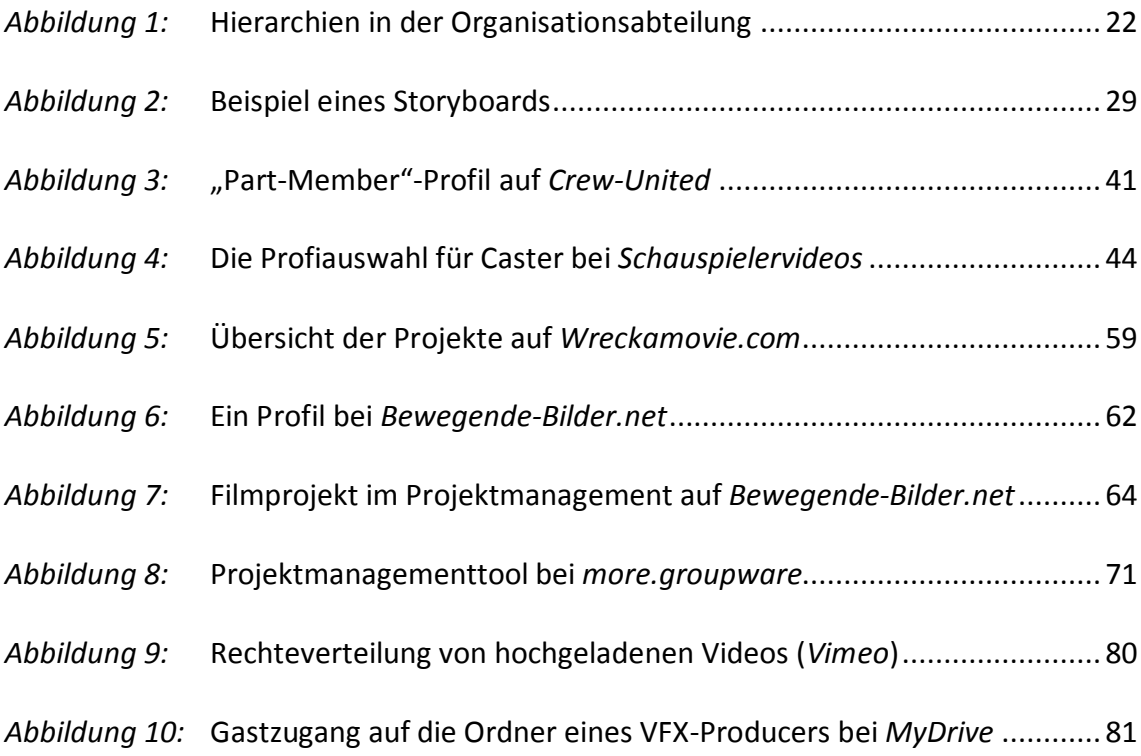

#### Tabellenverzeichnis

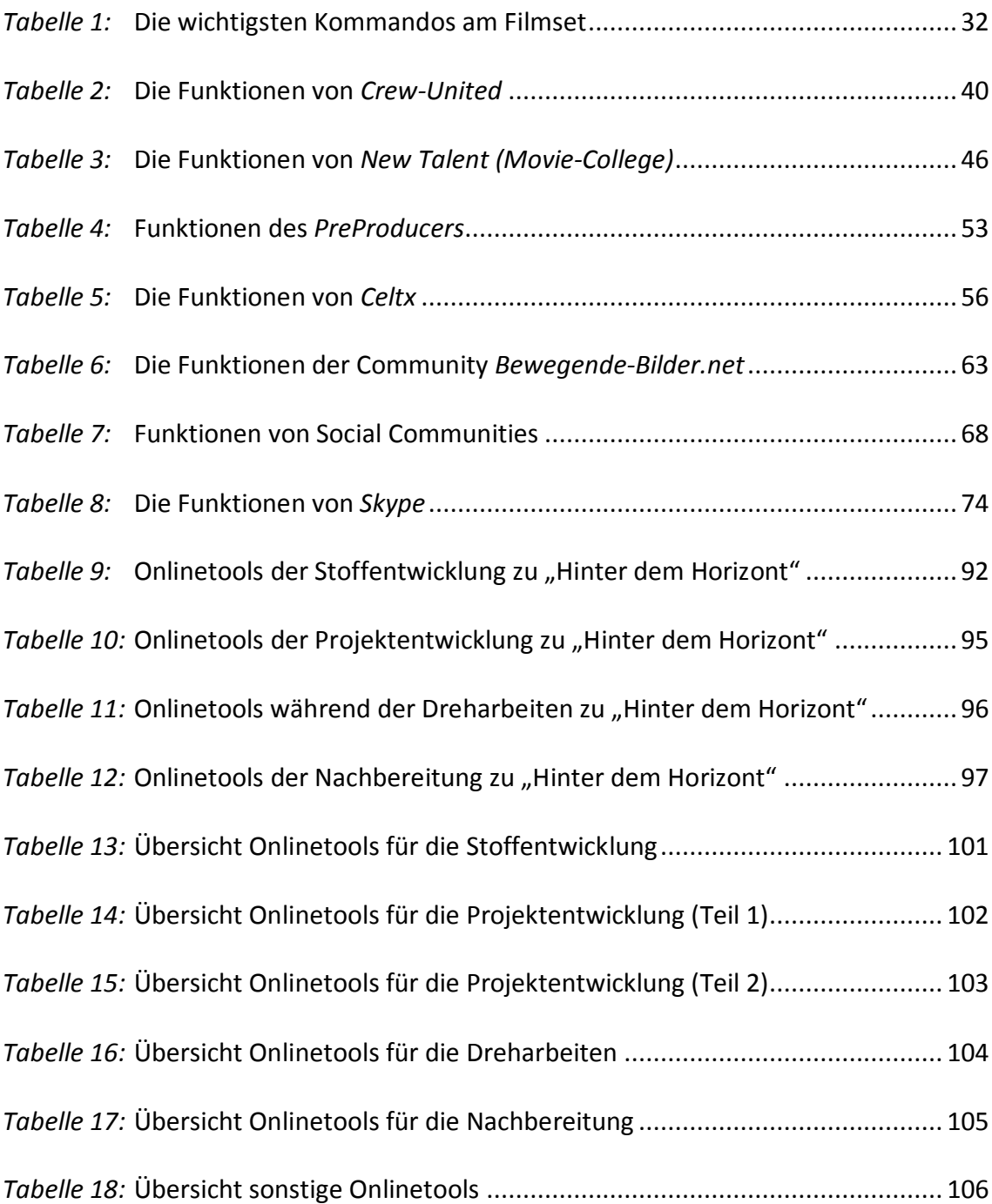

#### Abkürzungsverzeichnis

- AIM = AOL Instant Messenger (Instant Messenger Programm)
- AOL = American Online (Amerikanisches Onlinedienstleistungsunternehmen)
- CGI = Computer Generated Imagery (3D-Computerbilder im Zusammenhang mit Visuellen Effekten)
- ICQ = I seek you (Instant Messenger Programm)
- IRC = Internet Relay Chat (Variante des Onlinechats)
- LOI = Letter of Intent (meist Vorvertrag/Absichtserklärung zur Zusammenarbeit)
- PDF = Portable Document Format (Dokumentenformat, welches von Adobe entwickelt wurde)
- RSS = Really Simple Syndication (Dateiformat und Service um Inhalte von Webseiten zu abonnieren)
- PIM = Personal Information Manager (Programm für Kontakte, Termine, Aufgaben, Notizen und E-Mail)
- SMS = Short Message Service (Kurzmitteilungsdienst, um Text über das Handy- oder Festnetz zu schicken)
- URL = Uniform Resource Locator (Allgemeiner Ausdruck für eine Adresse im Internet)
- VFX = Visual Effects (Visuelle Effekte sind Effekte, welche in der Nachbereitung in den Film eingefügt werden)
- VoIP = Voice over Internet Protcol (Internetdienst, der Telefonate über das Internet ermöglicht)